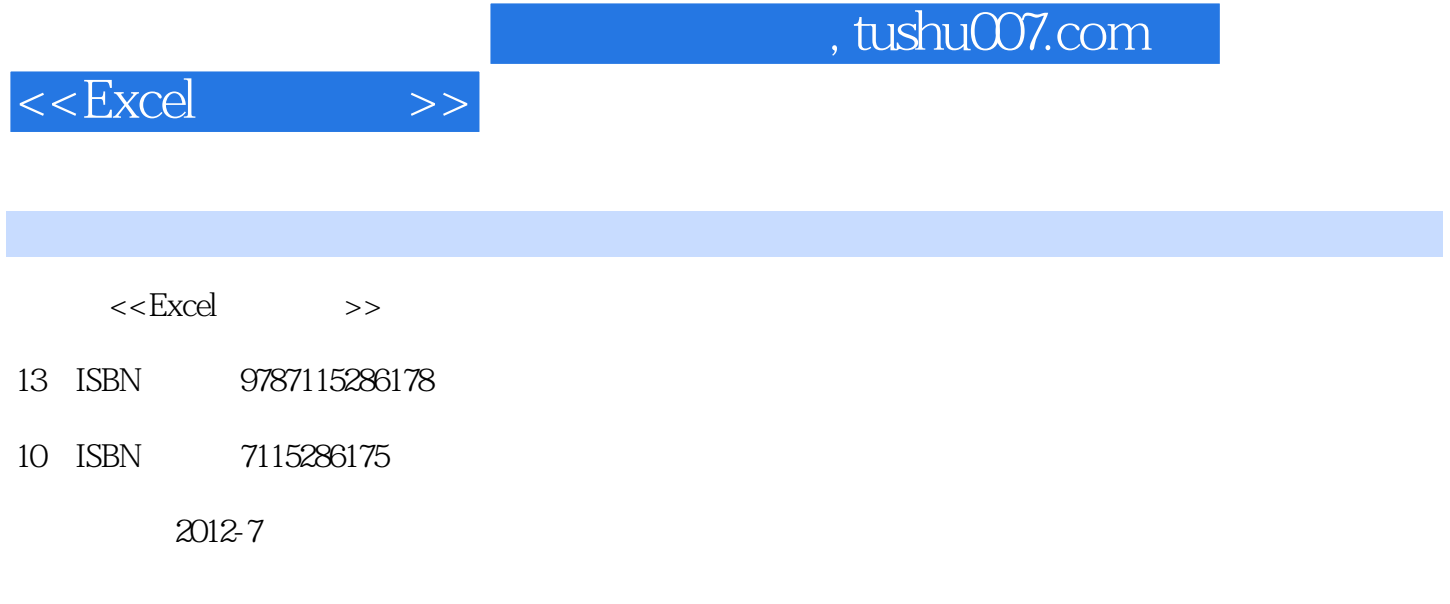

页数:426

字数:669000

extended by PDF and the PDF

更多资源请访问:http://www.tushu007.com

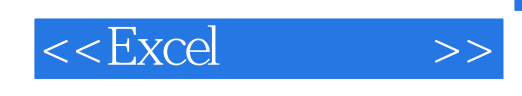

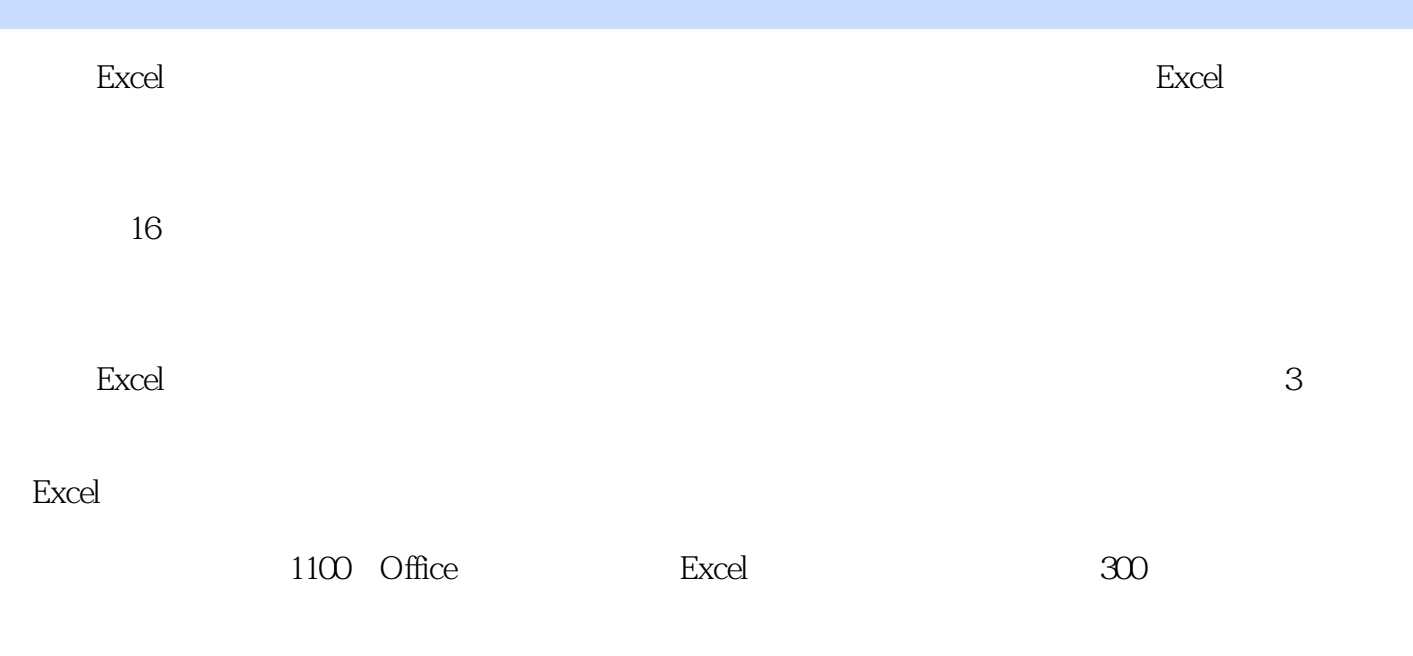

Excel

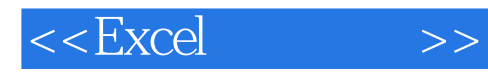

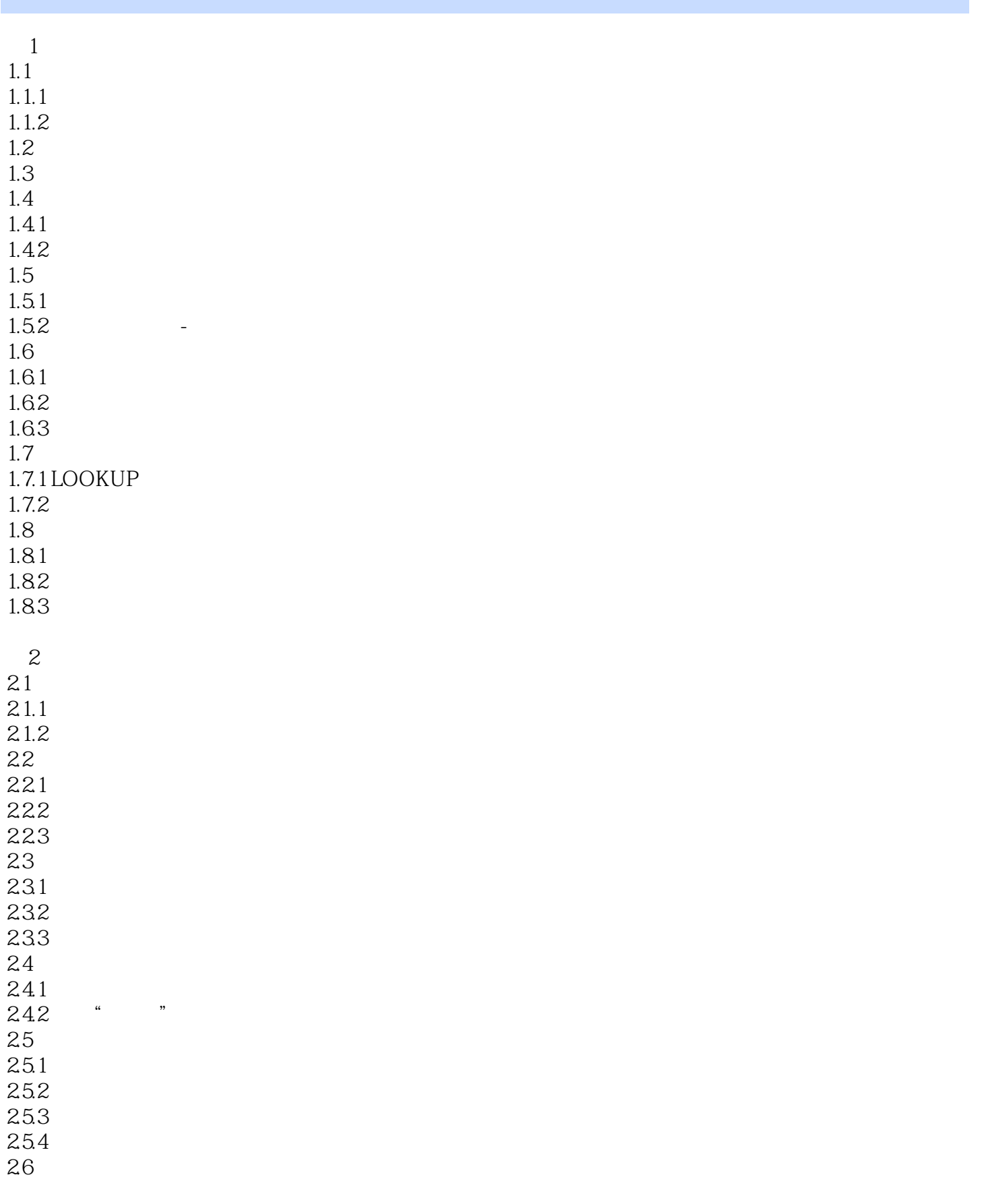

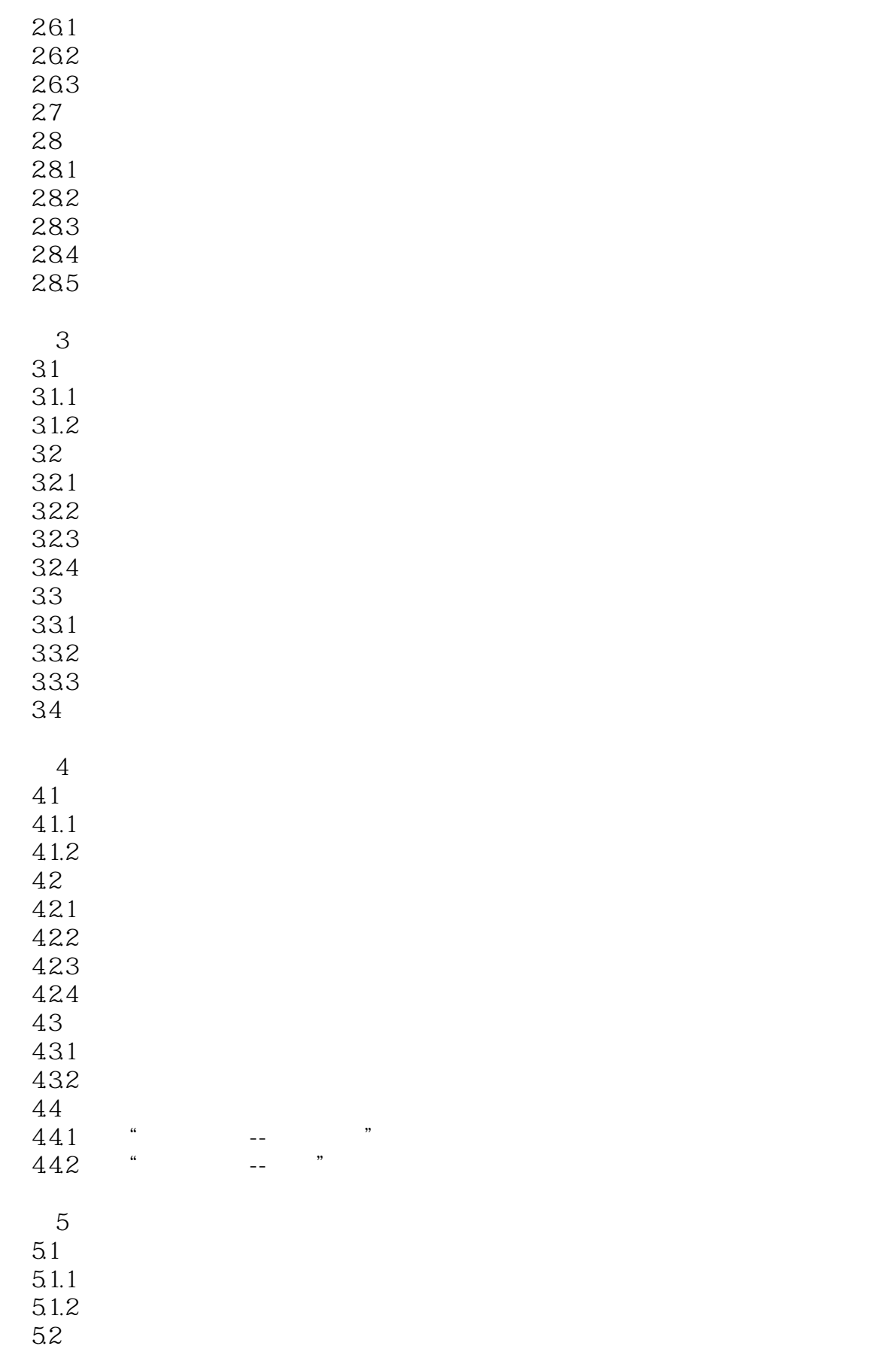

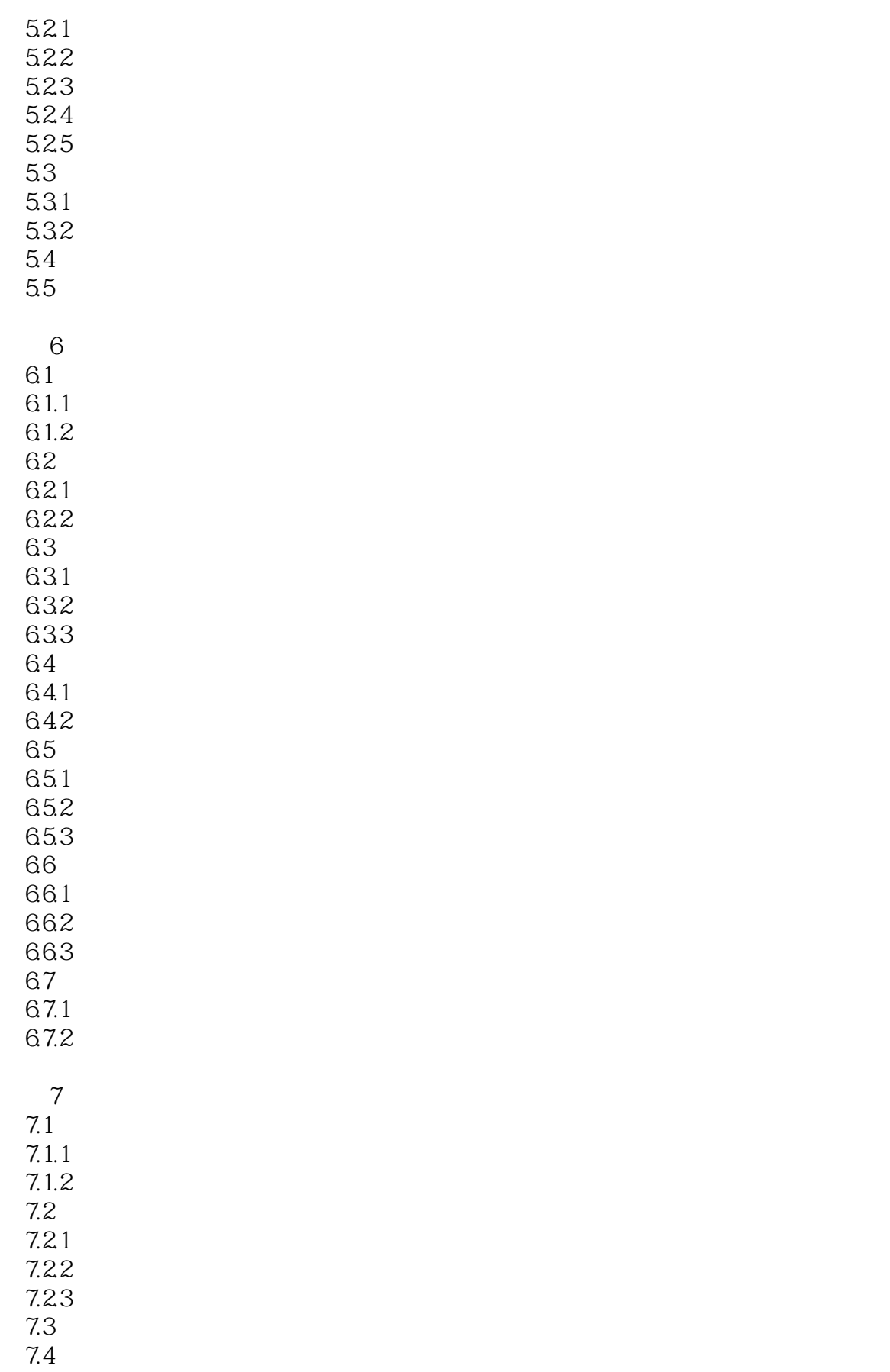

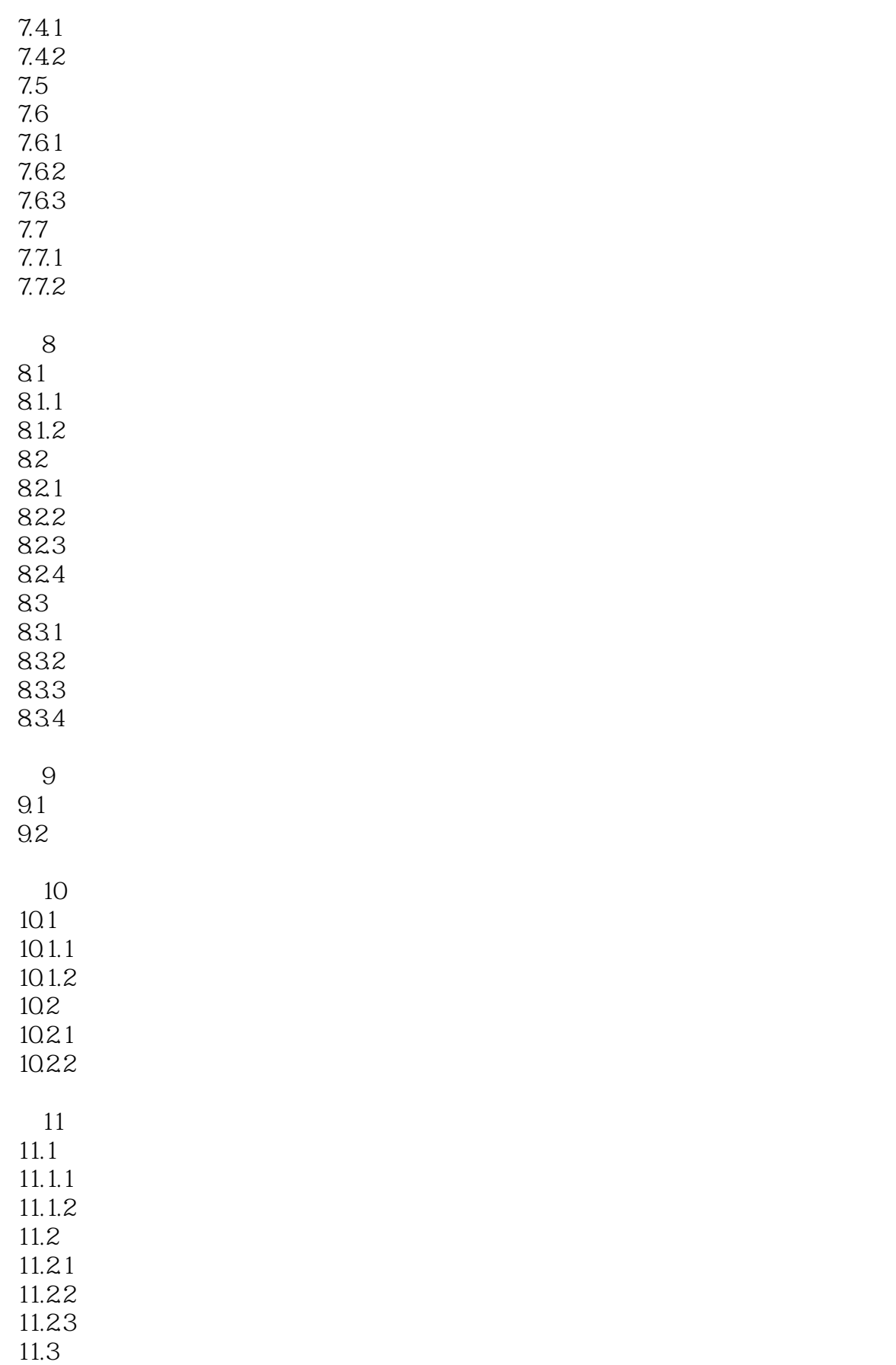

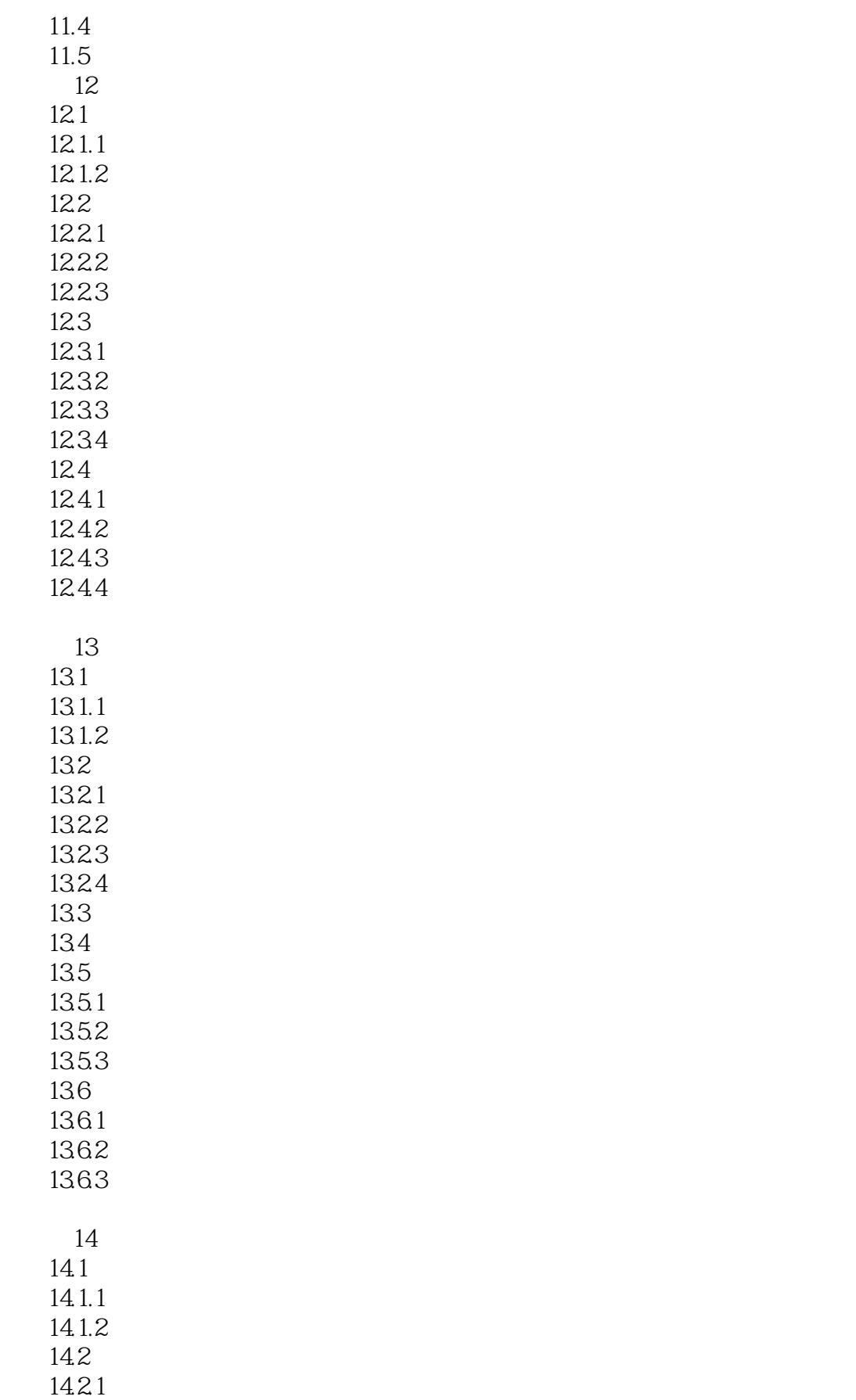

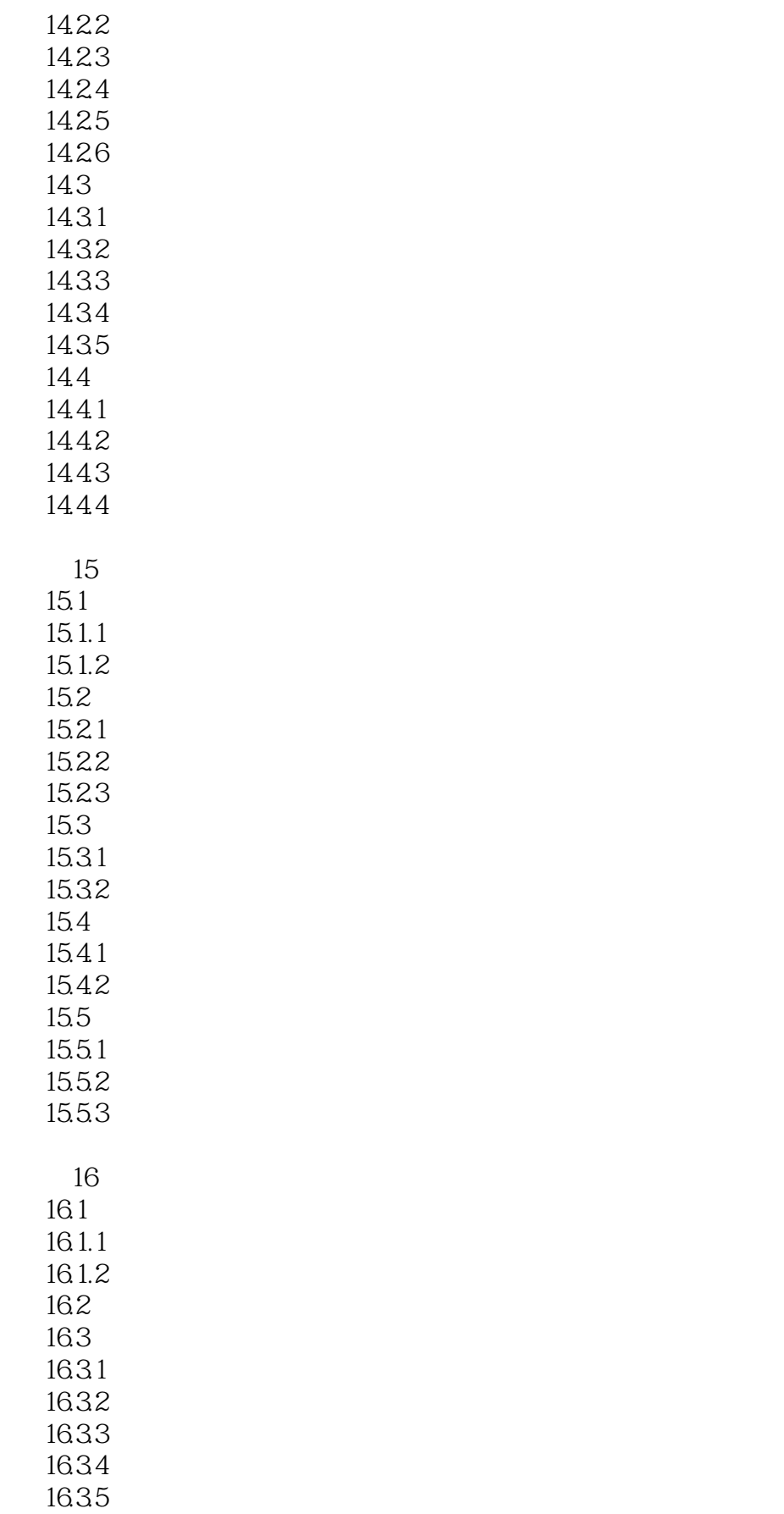

# $<<$ Excel $>>$

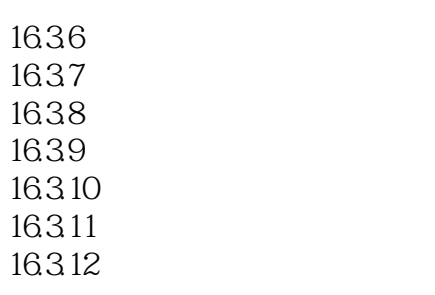

……

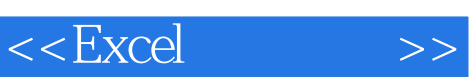

#### Excel 2003

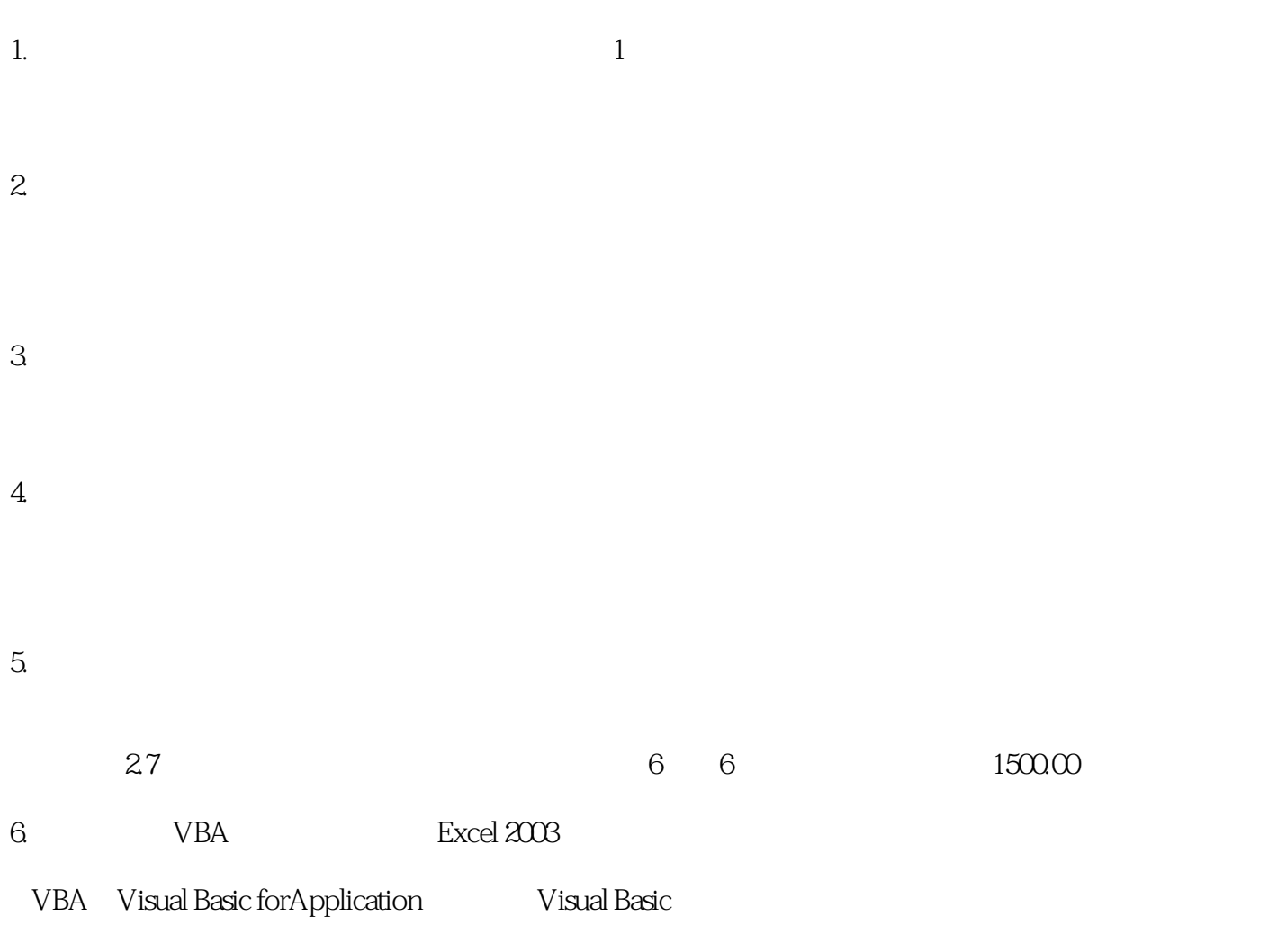

 $VBA$ 

 $2 - 1$ 

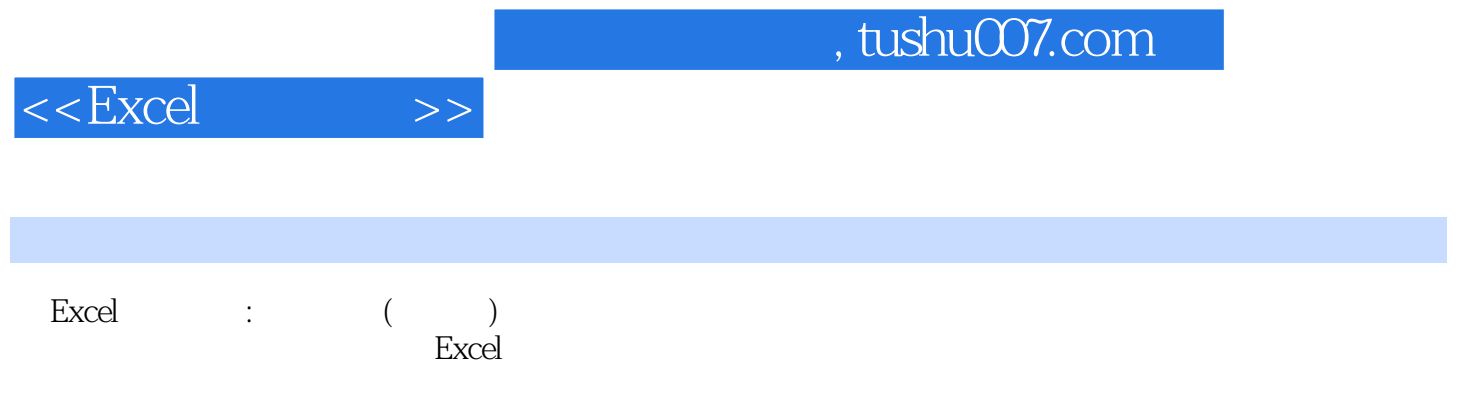

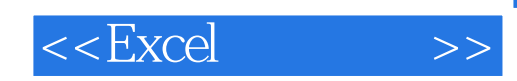

本站所提供下载的PDF图书仅提供预览和简介,请支持正版图书。

更多资源请访问:http://www.tushu007.com